## **Inhalt**

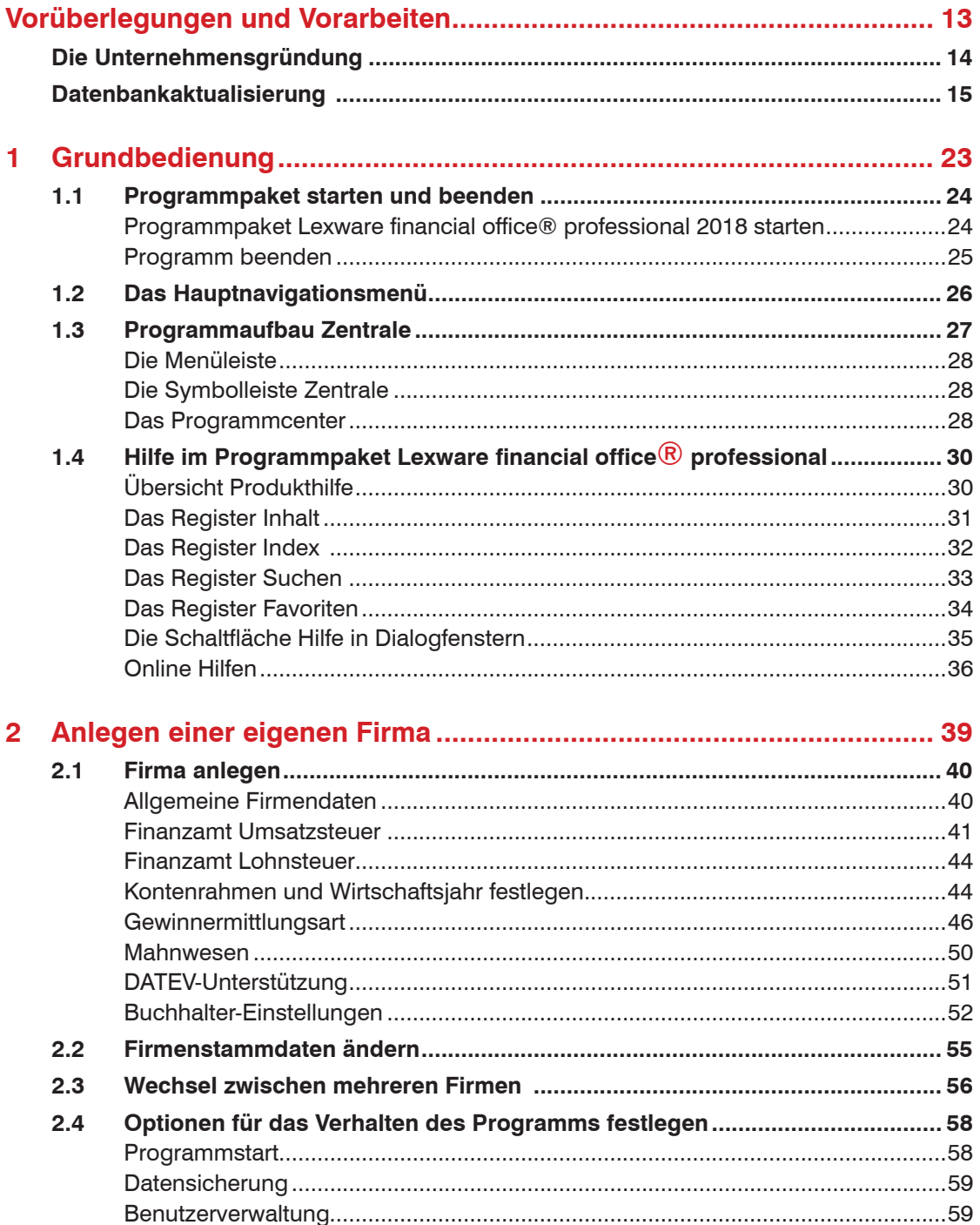

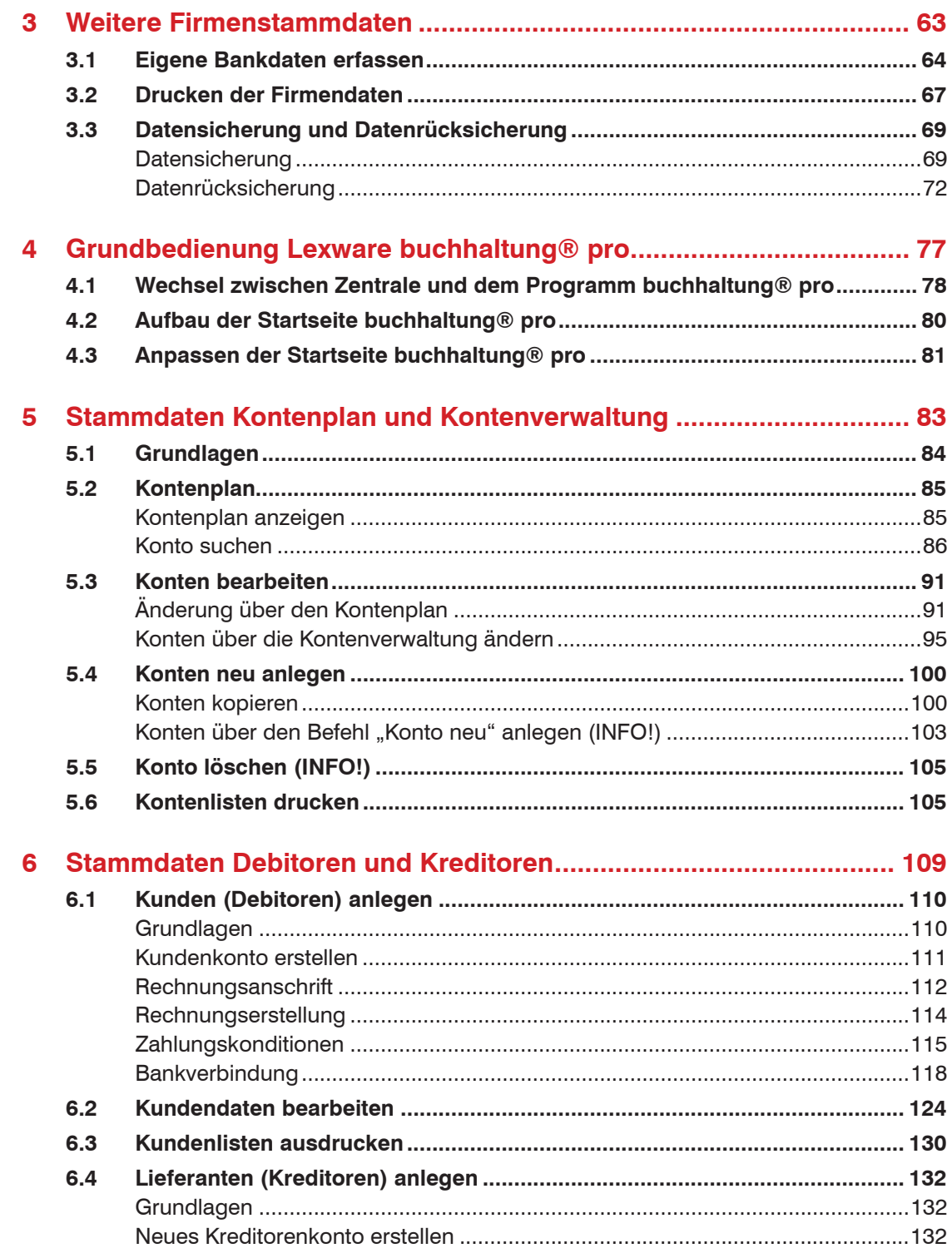

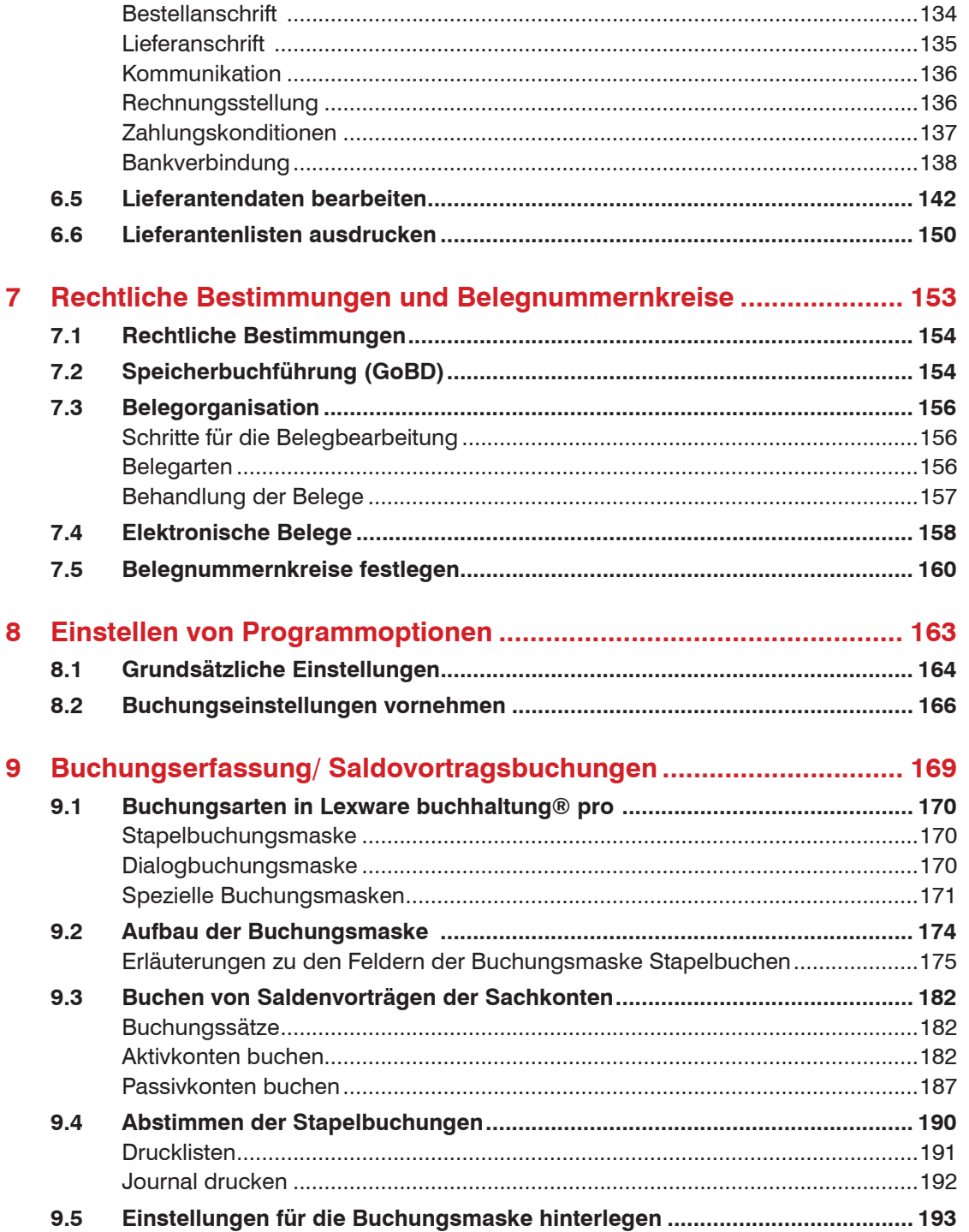

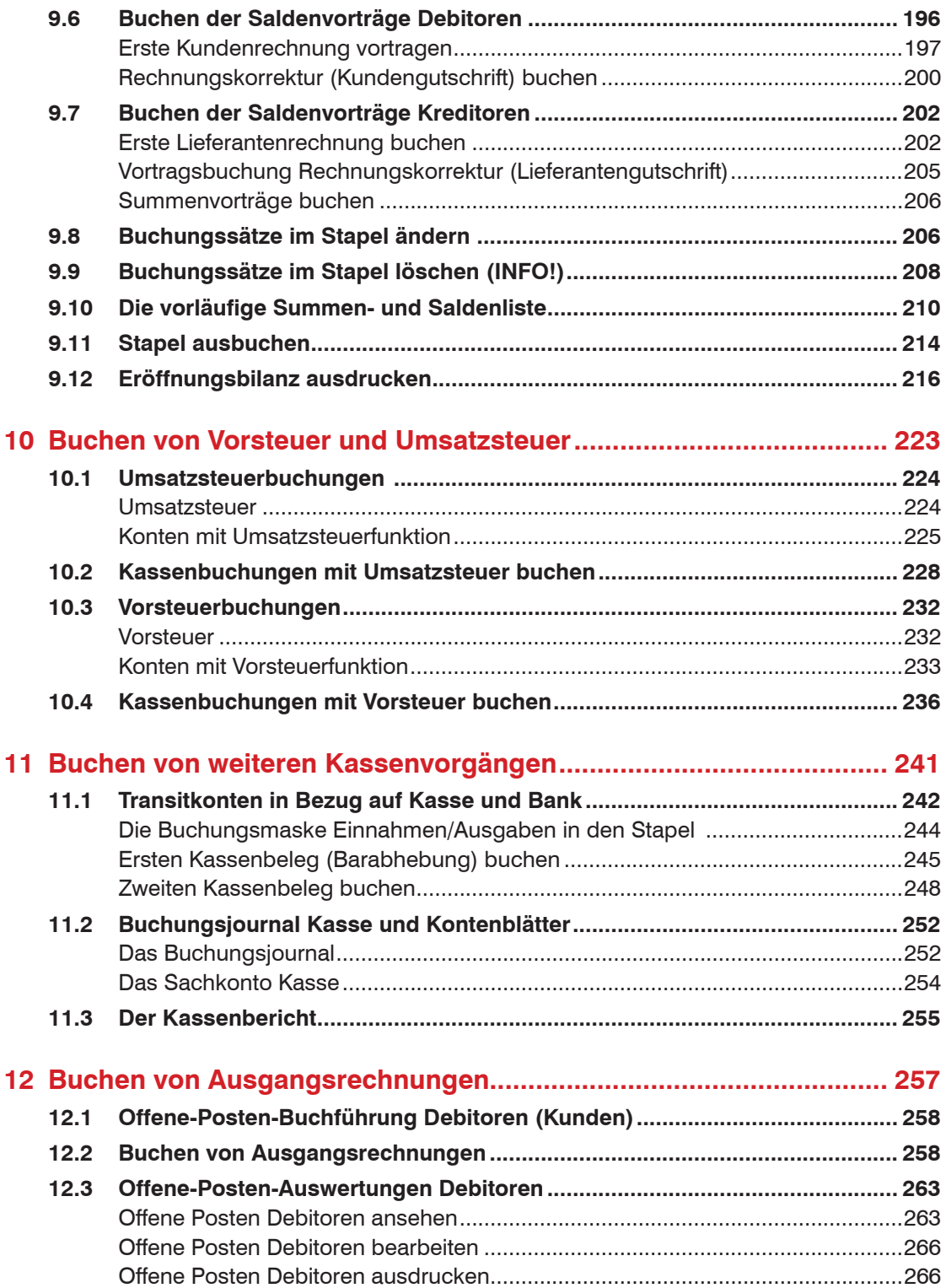

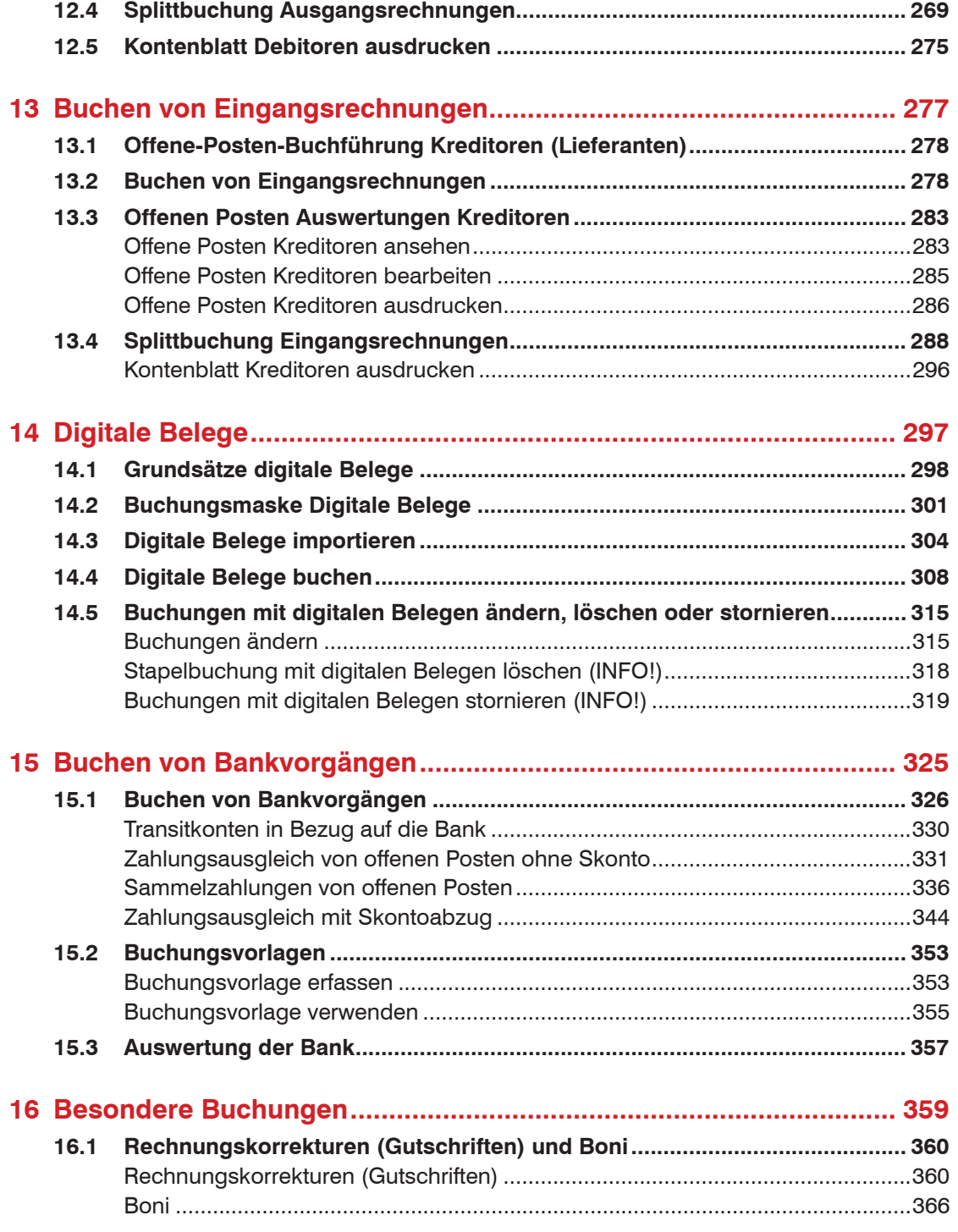

## Inhalt

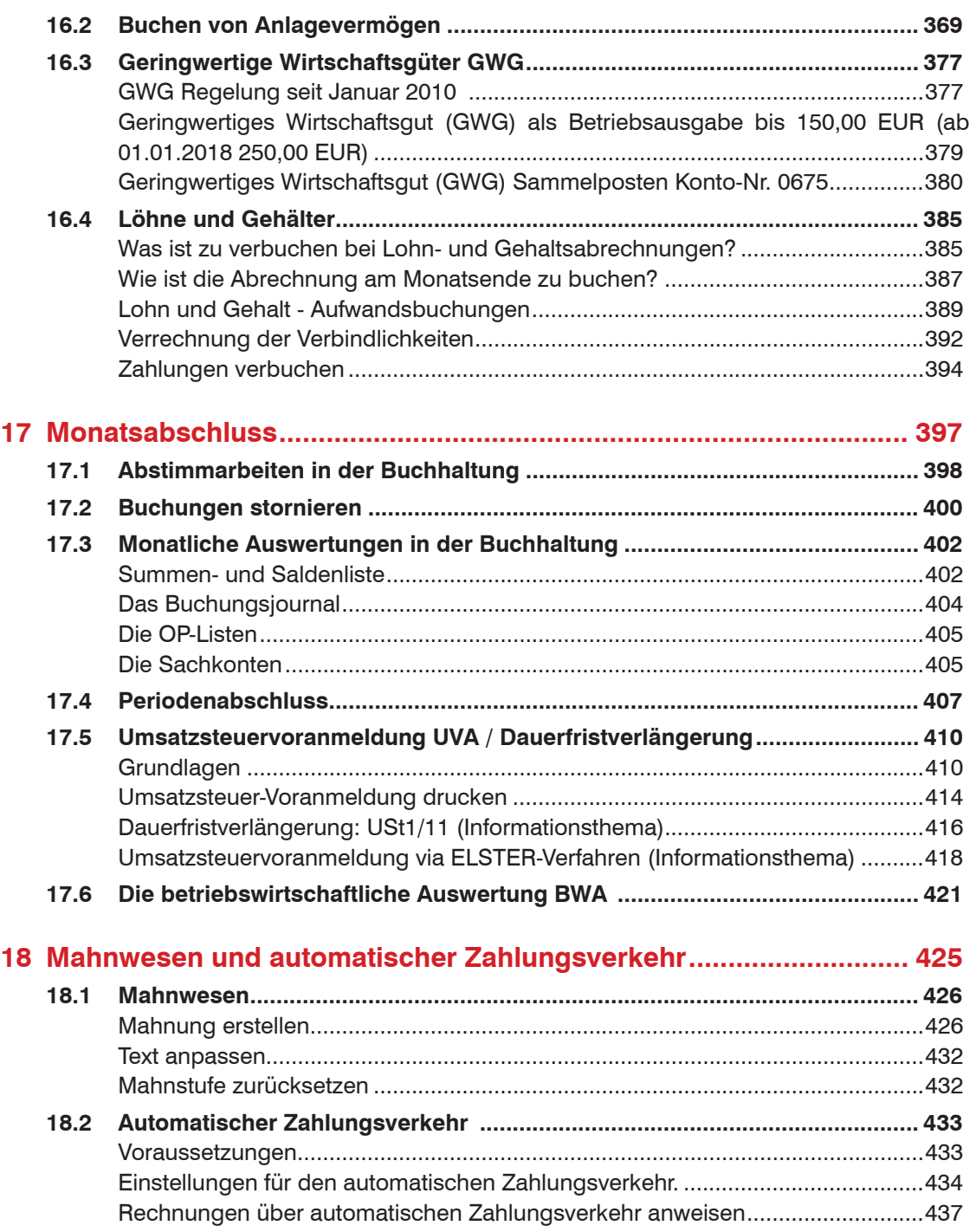

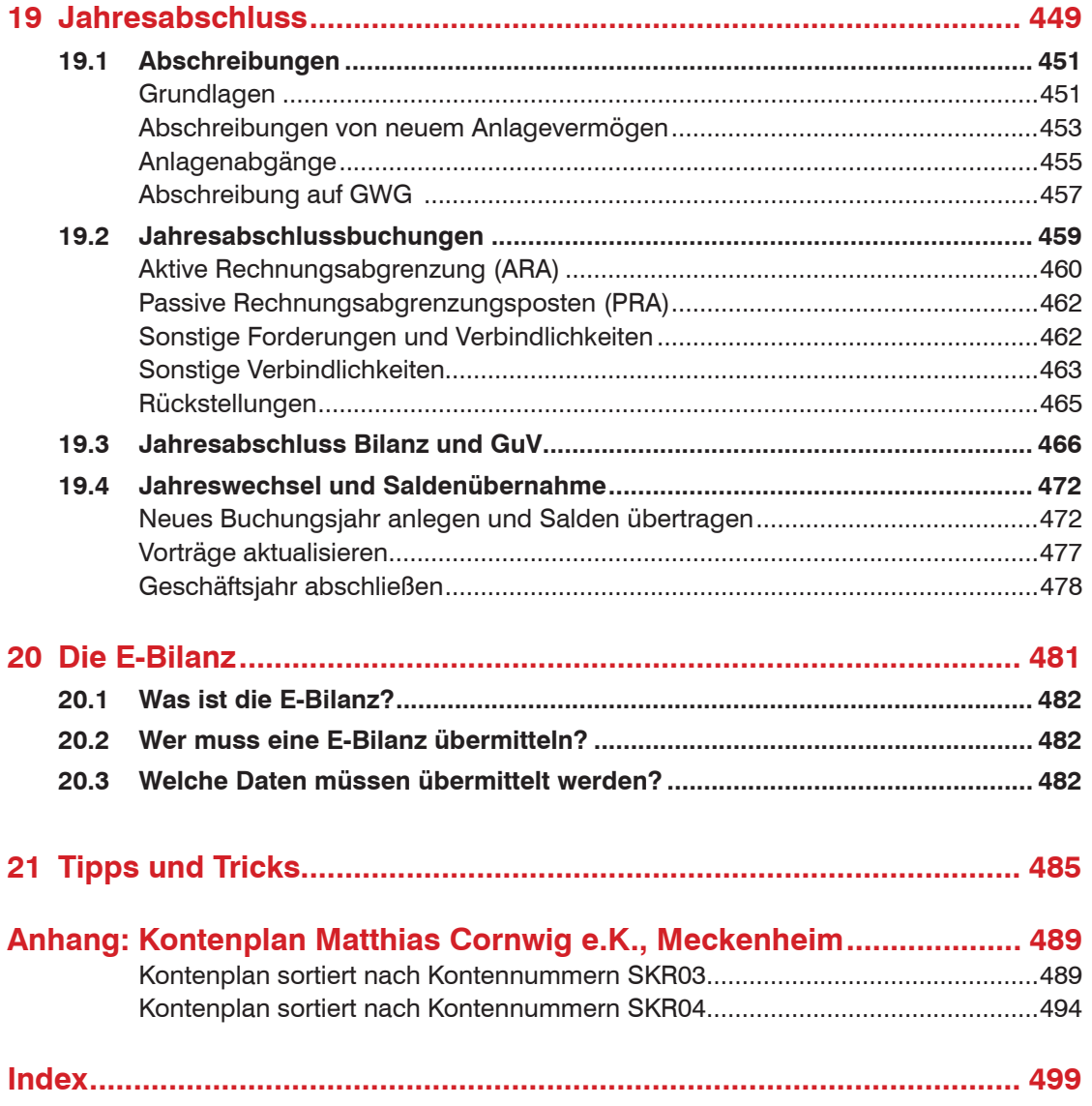